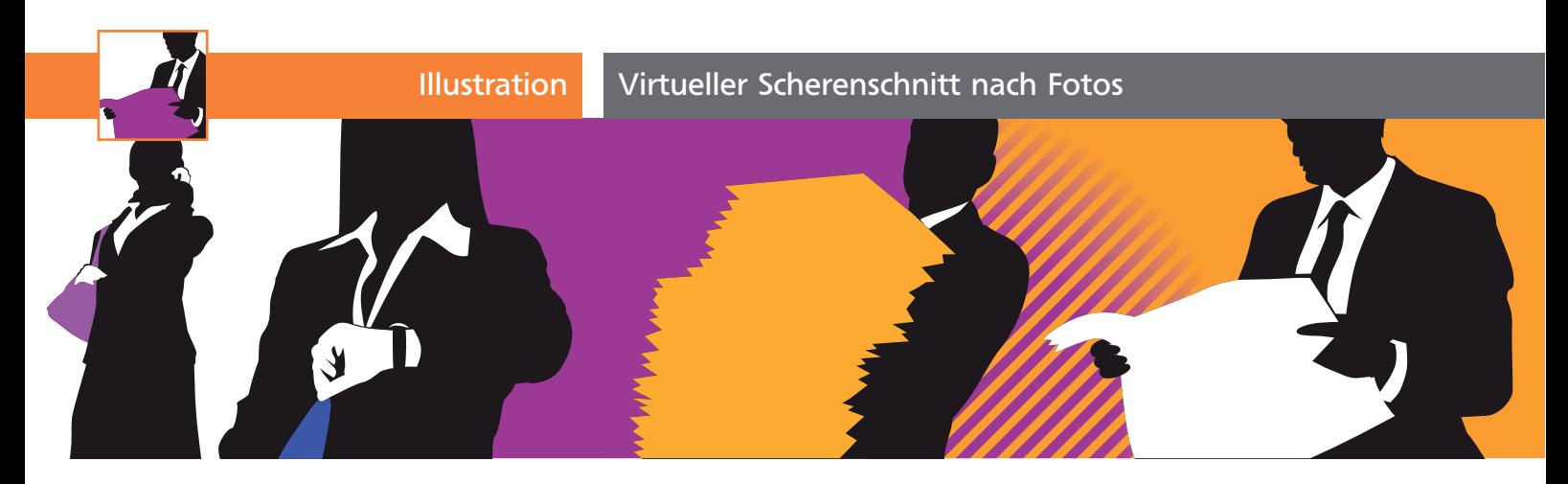

# Virtueller Scherenschnitt nach Fotos

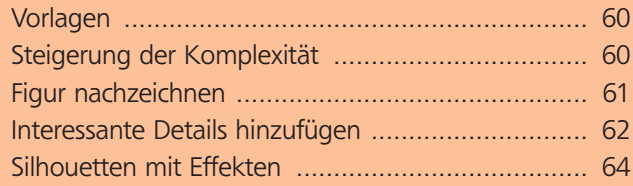

Plakative Silhouetten sind als Gestaltungselement in vielen Zusammenhängen geeignet: von Logos und Signets über Plakatmotive (Sie erinnern sich sicher noch an die iPod-Kampagne) bis zu Fotocollagen (z.B. als Schnittmaske für Fotografien) oder Videos (Apple-iPod-Spots) 1 , wenn nicht viele Farben gedruckt werden können, Details reduziert werden sollen oder wenn der Fokus nicht so sehr auf konkreten Personen liegen soll. Und man kann damit auch arbeiten, ohne die iPod-Optik zu kopieren.

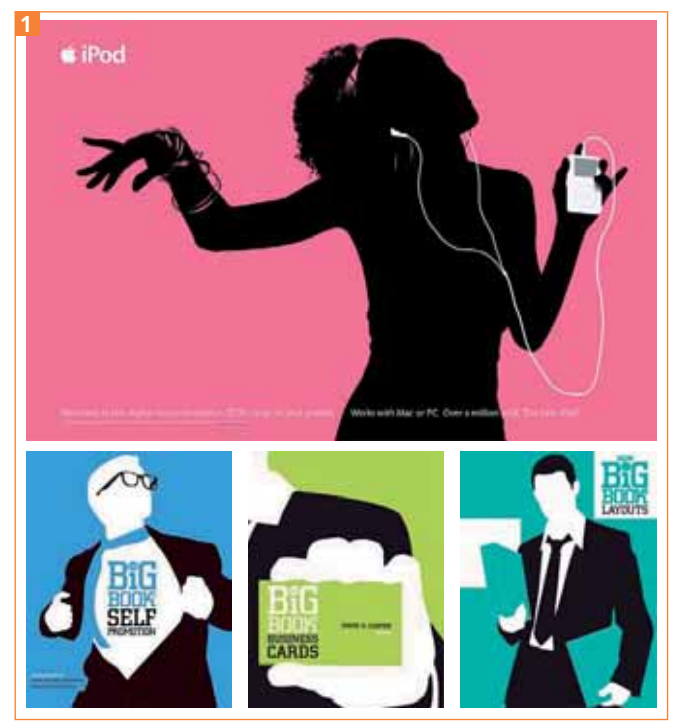

Silhouetten in der Apple-iPod-Werbung und auf Buchcovern des Verlags Collins Design

#### Abbildung von Personen

Die Darstellung von Personen auf Fotos kann auch rechtliche Probleme mit sich bringen, wenn es kein Model-Release gibt bzw. die abgebildeten Personen nicht ausdrücklich (am besten schriftlich) der Verwendung in dem Kontext zugestimmt haben. Bei Bildern großer Bildagenturen wie dem MEV Verlag (www. mev.de) erhalten Sie ein Model-Release. Arbeiten Sie dagegen mit Bildern aus semiprofessionellen Quellen oder sogar Privatfotos, wird häufig nicht daran gedacht, die Personen um ihre Erlaubnis zu bitten.

### **Vorlagen**

Bei den Vorlagen müssen Sie vor allem darauf achten, dass die Körperhaltung der abgebildeten Personen auch als Schattenriss gut erkennbar ist und sich vor allem keine widersprüchliche oder missverständliche Aussage ergibt. Die Figuren für einen Schattenriss können Sie auch mit dem Zeichenstift schnell zeichnen. Daher ist der Weg über die Funktion Interaktiv nachzeichnen in der Regel eher kontraproduktiv, denn er erfordert viel Nacharbeit. Sie müssen also nicht besonders auf ausreichenden Vordergrund-Hintergrund-Kontrast in der Vorlage achten. Wenn Sie eine Serie erstellen oder Figuren aus unterschiedlichen Quellen miteinander kombinieren wollen, achten Sie auf zueinander passende Körperhaltungen und auf eine vergleichbare Aufnahmeperspektive.

## Steigerung der Komplexität

In diesem Workshop werden wir verschiedene Stufen an Komplexität der Zeichnung durchspielen und aufeinander aufbauend entwickeln.

#### Einfache Version: nur schwarz umrandet

Die einfachste Version eines Figuren-Cliparts besteht darin, die Form komplett zu umranden und schwarz zu füllen. Das ist sowohl in der Umsetzung als auch gestalterisch reduziert, bei Figuren in einfachen Posen trotzdem ausreichend 2 .